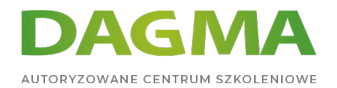

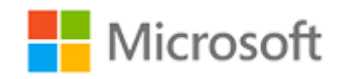

### Szkolenie autoryzowane

### **MD 101T01 Wdrażanie nowoczesnego pulpitu**

[Strona szkolenia](https://szkolenia.dagma.eu/szkolenia,catalog,16377/md-101t01-wdrazanie-nowoczesnego-pulpitu?utm_source=Promo&utm_medium=PDF&utm_content=P52-1-PDF-tid:16377-date:2024-07-03&utm_campaign=Promo52-1-Training-Description) | [Terminy szkolenia](https://szkolenia.dagma.eu/szkolenia,catalog,16377/md-101t01-wdrazanie-nowoczesnego-pulpitu?utm_source=Promo&utm_medium=PDF&utm_content=P52-1-PDF-tid:16377-date:2024-07-03&utm_campaign=Promo52-1-Training-Description) | [Rejestracja na szkolenie](https://szkolenia.dagma.eu/szkolenia,register,step-1,16377/md-101t01-wdrazanie-nowoczesnego-pulpitu?utm_source=Promo&utm_medium=PDF&utm_content=P52-1-PDF-tid:16377-date:2024-07-03&utm_campaign=Promo52-1-Training-Description) | [Promocje](https://szkolenia.dagma.eu/promocje?utm_source=Promo&utm_medium=PDF&utm_content=P52-1-PDF-tid:16377-date:2024-07-03&utm_campaign=Promo52-1-Training-Description)

# **Opis szkolenia**

### **Podczas szkolenia uczestnicy dowiedzą się jak zaplanować i wdrożyć strategię wdrażania systemu operacyjnego.**

Szkolenie obejmuje także planowanie i wdrażanie strategii aktualizacji dla systemu Windows.

### **Wymagania:**

Doświadczenie we wdrażaniu, konfigurowaniu i utrzymywaniu urządzeń Windows 10 i innych niż Windows.

### **Po ukończeniu szkolenia uczestnicy potrafią:**

- Opracować strategię wdrażania i aktualizacji systemu operacyjnego;
- Wdrożyć i migrować komputery stacjonarne do systemu Windows 10;
- Zaplanować i skonfigurować zasady usługi Windows Update.

Szkolenie prowadzone jest w języku polskim, materiały w języku angielskim.

Adres korespondencyjny:

DAGMA Szkolenia IT | ul. Bażantów 6a/3 | Katowice (40-668) tel. 32 793 11 80 | szkolenia@dagma.pl szkolenia.dagma.eu

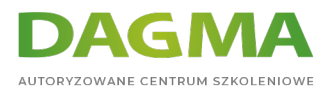

## **Program szkolenia**

### **Moduł 1 Planowanie strategii wdrażania systemu operacyjnego**

- Przegląd systemu Windows jako usługi
- Opcje wdrażania systemu Windows 10
- Uwagi dotyczące wdrożenia systemu Windows 10

#### **Moduł 2 Wdrażanie systemu Windows 10**

- Wdrażanie systemu Windows 10 przy użyciu dynamicznego wdrażania
- Wdrożenie systemu Windows 10 przy użyciu autopilota systemu Windows
- Aktualizacja urządzeń do Windows 10

### **Moduł 3 Zarządzanie aktualizacjami dla systemu Windows 10**

- Aktualizacja systemu Windows 10
- Windows Update dla firm
- Wprowadzenie do Windows Analytics

### **Tagi:**

Adres korespondencyjny:

DAGMA Szkolenia IT | ul. Bażantów 6a/3 | Katowice (40-668) tel. 32 793 11 80 | szkolenia@dagma.pl szkolenia.dagma.eu